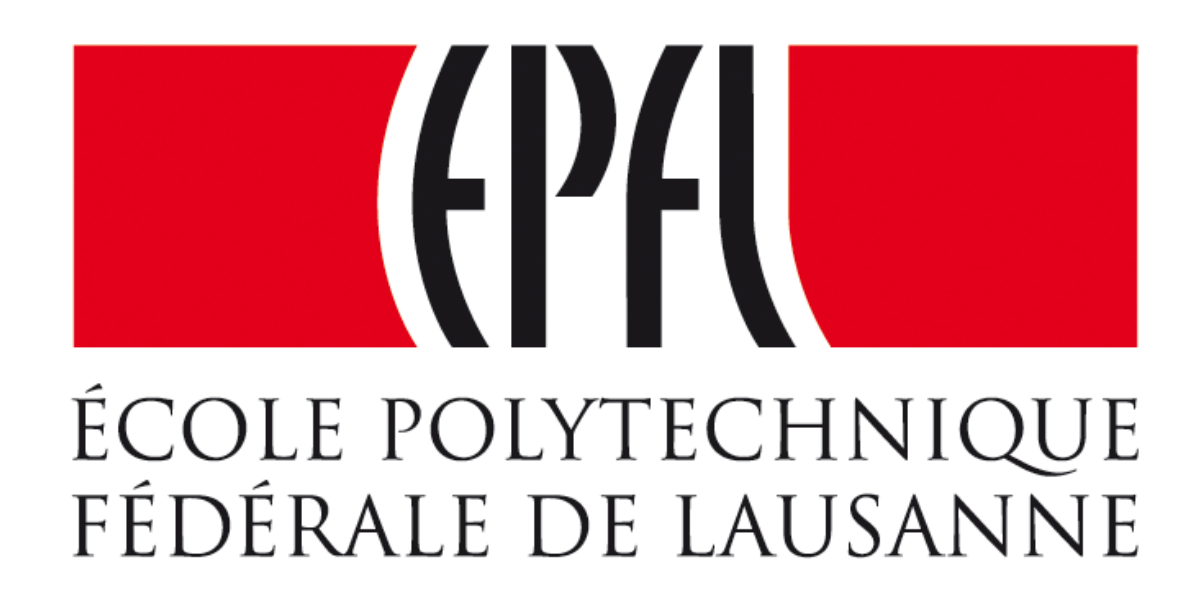

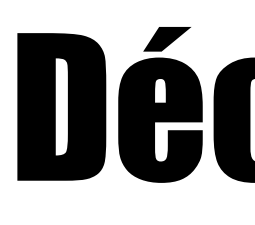

# Microinformatique pour GM Découverte de l'assembleur

Pierre-Yves Rochat

**EPFL 2020 : Microinformatique pour GM** | Découverte de l'assembleur

### Architecture d'un système informatique

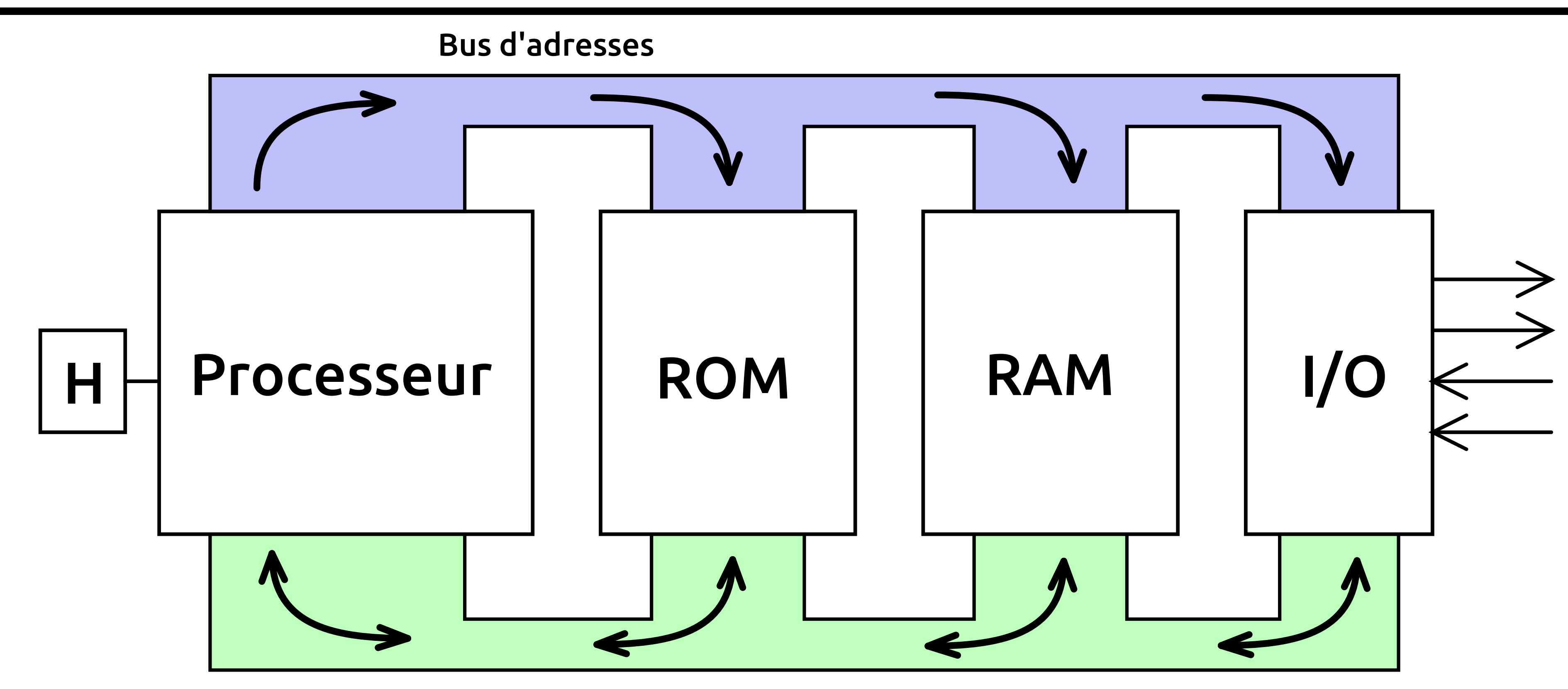

Bus de données

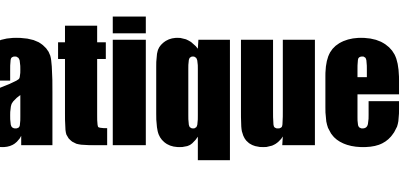

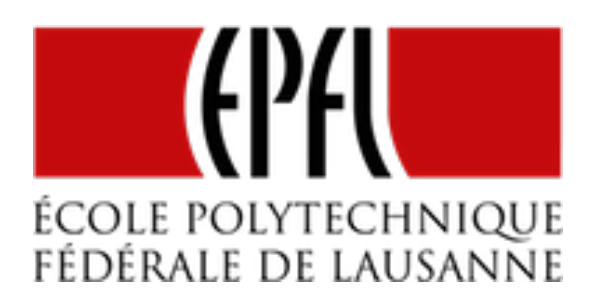

**EPFL 2020 : Microinformatique pour GM** | Découverte de l'assembleur

## Le processeur(CPU) exécute des instructions

Bus de données

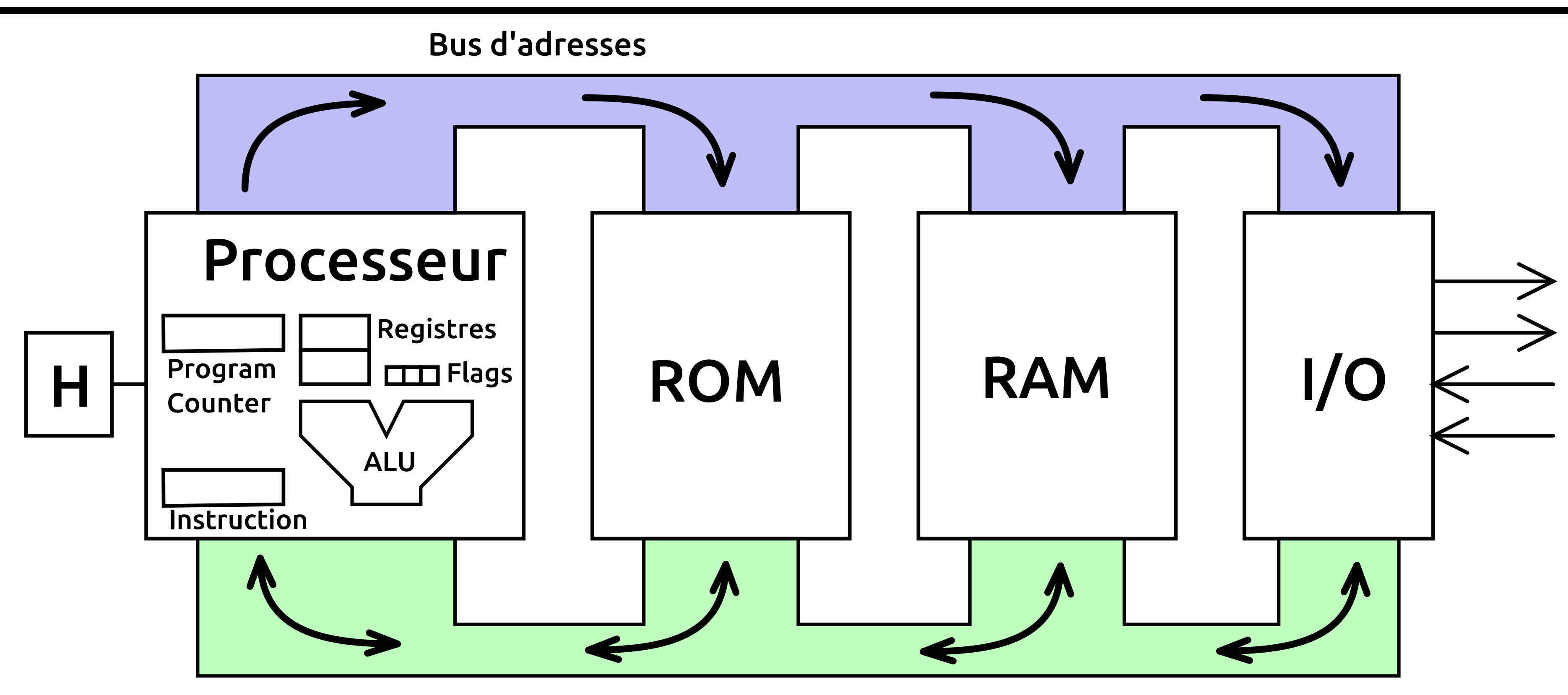

- •Copies de données Opérations arithmétiques
- Opérations logiques
- - •Sauts

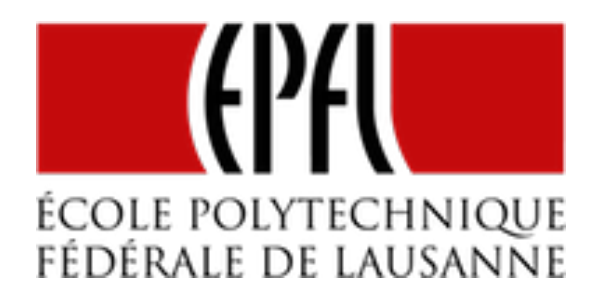

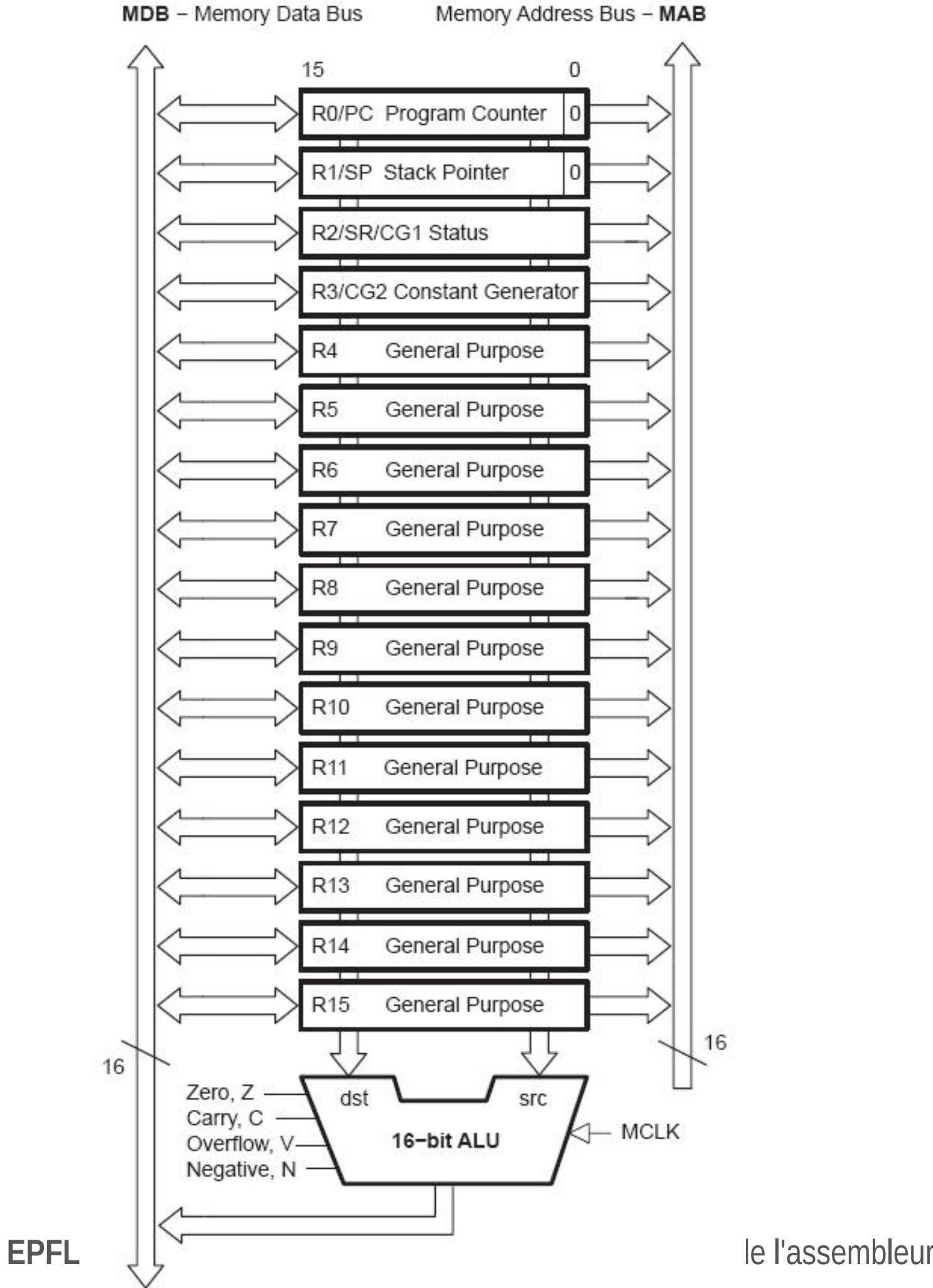

# Choix des instructions

- •La liberté du concepteur du processeur !
- •Schémas logiques très complexes..
- •Utilisation de la plage binaire
- Ex : 65'536 instructions (16 bits)
- •...27 instructions pour le MSP430 !

•Architecture du MSP430 :

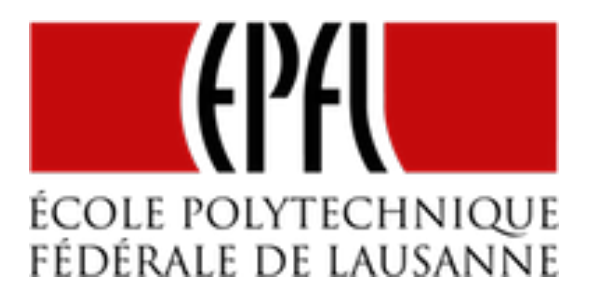

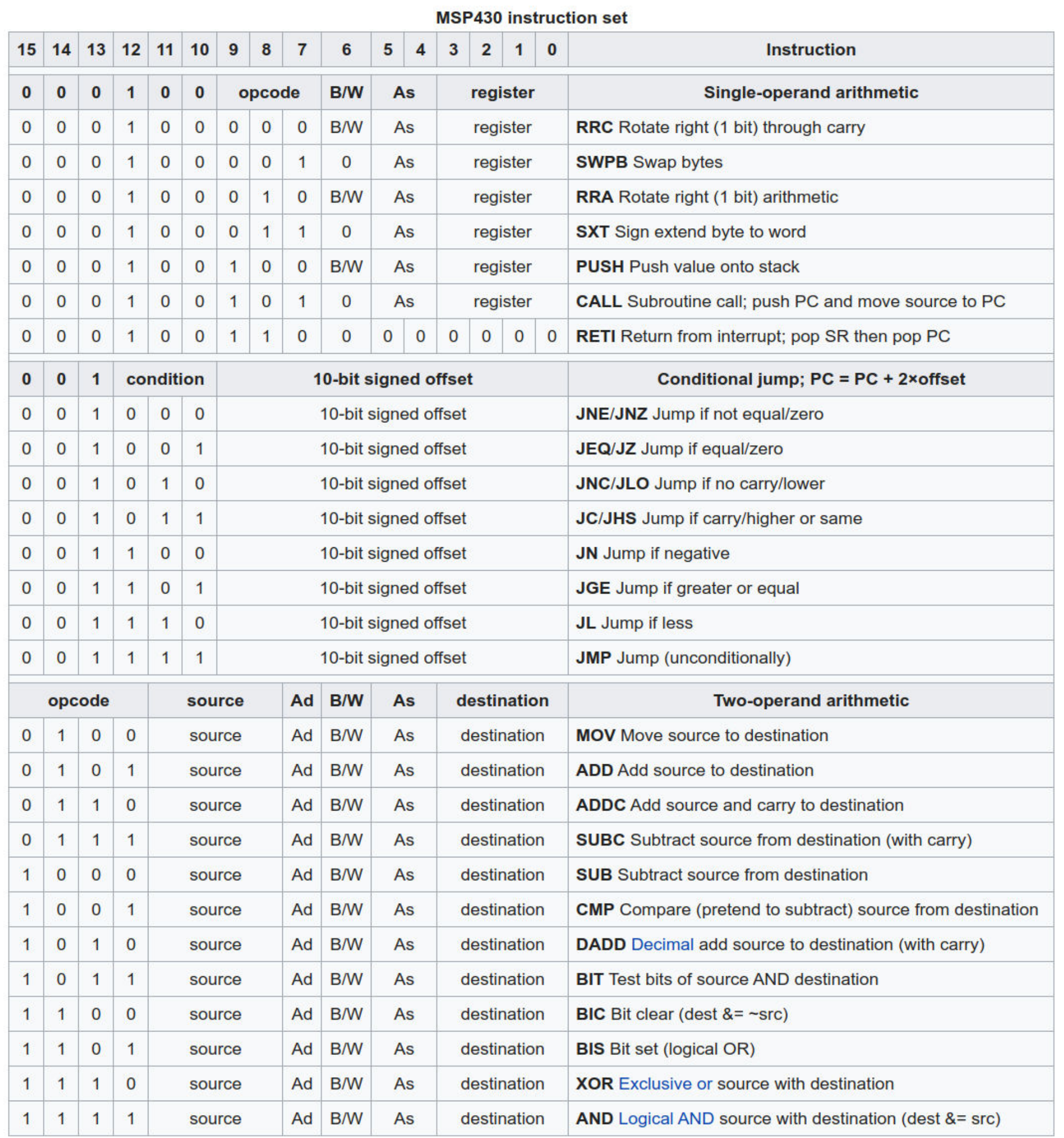

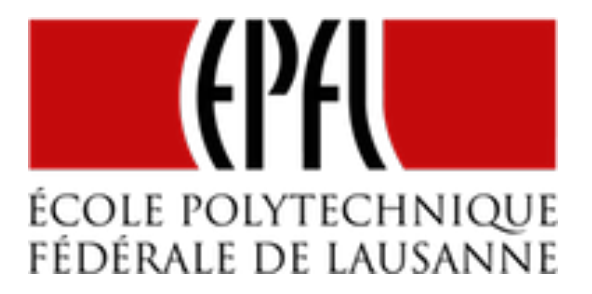

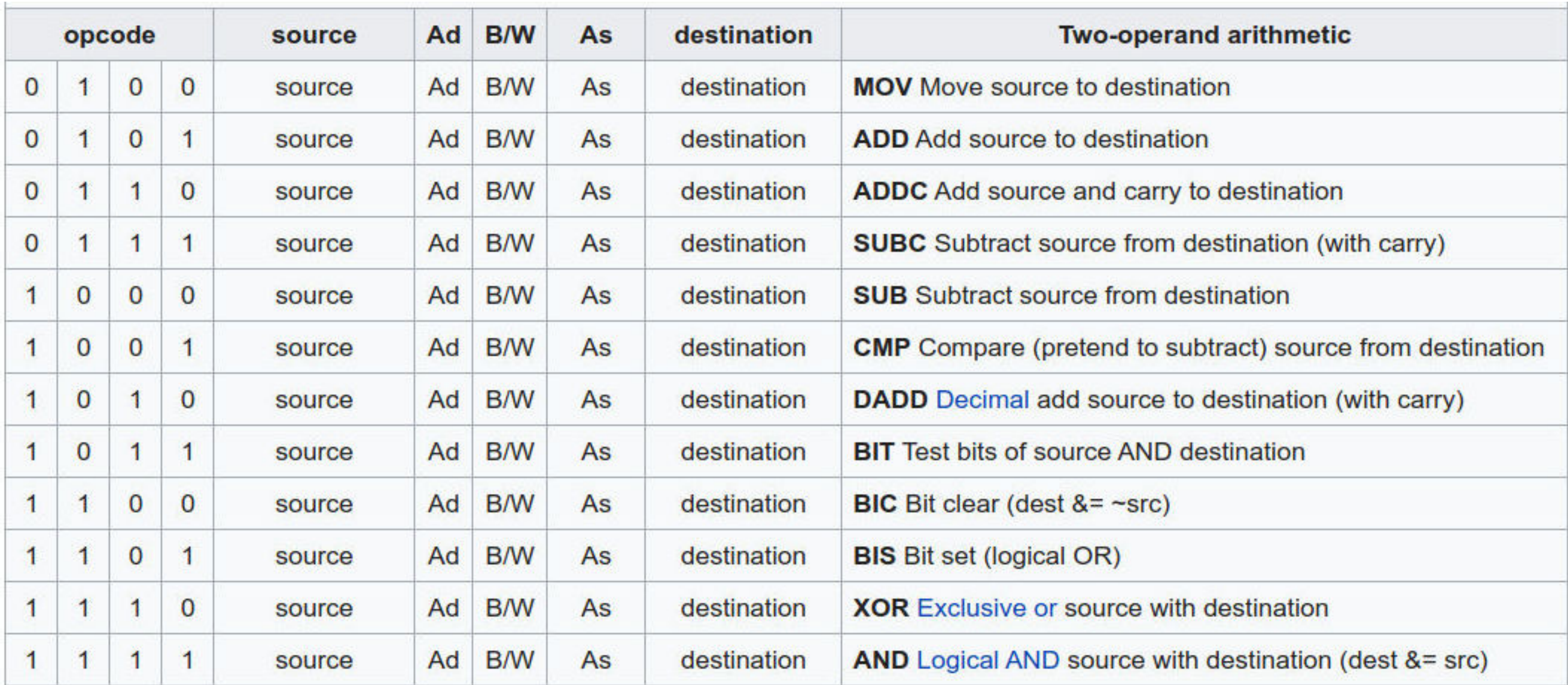

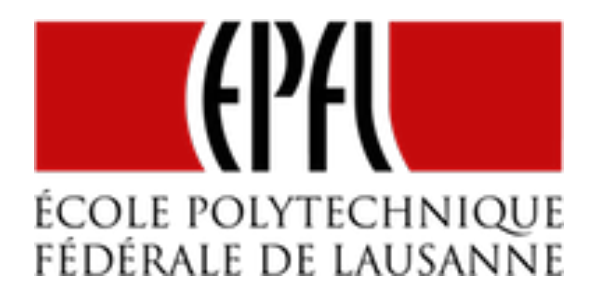

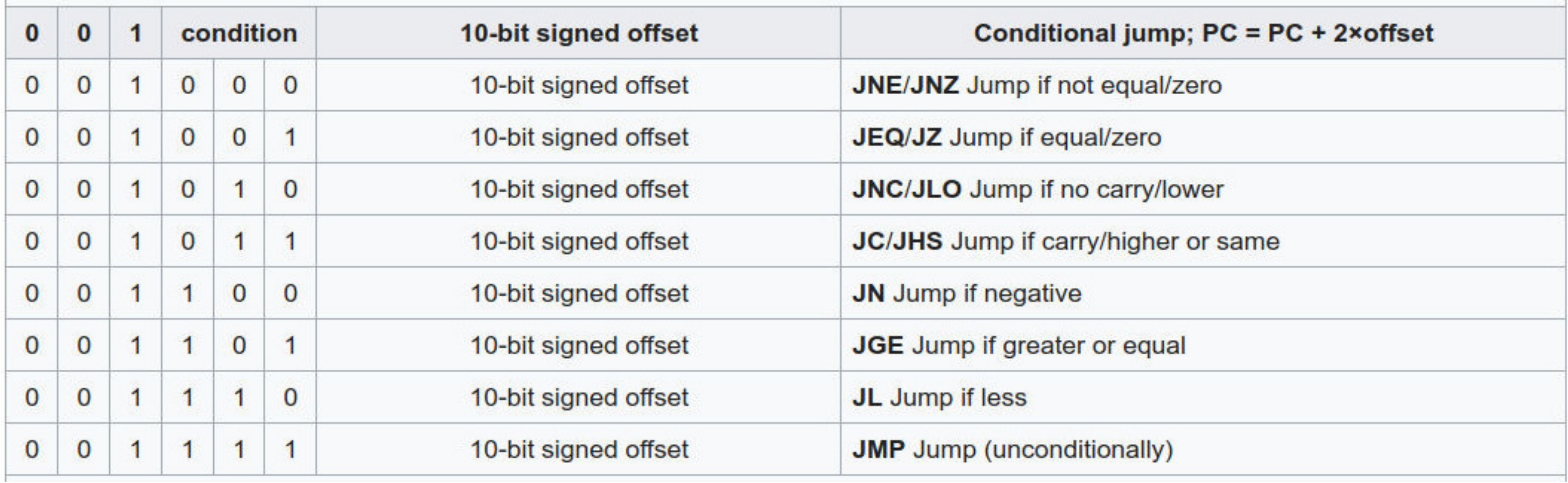

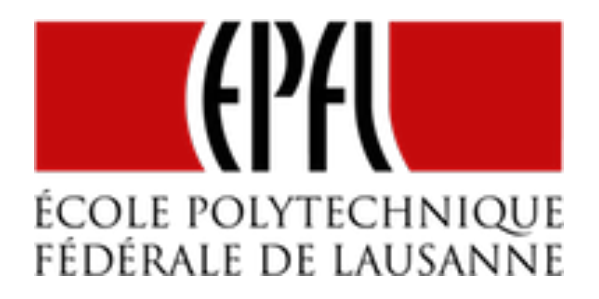

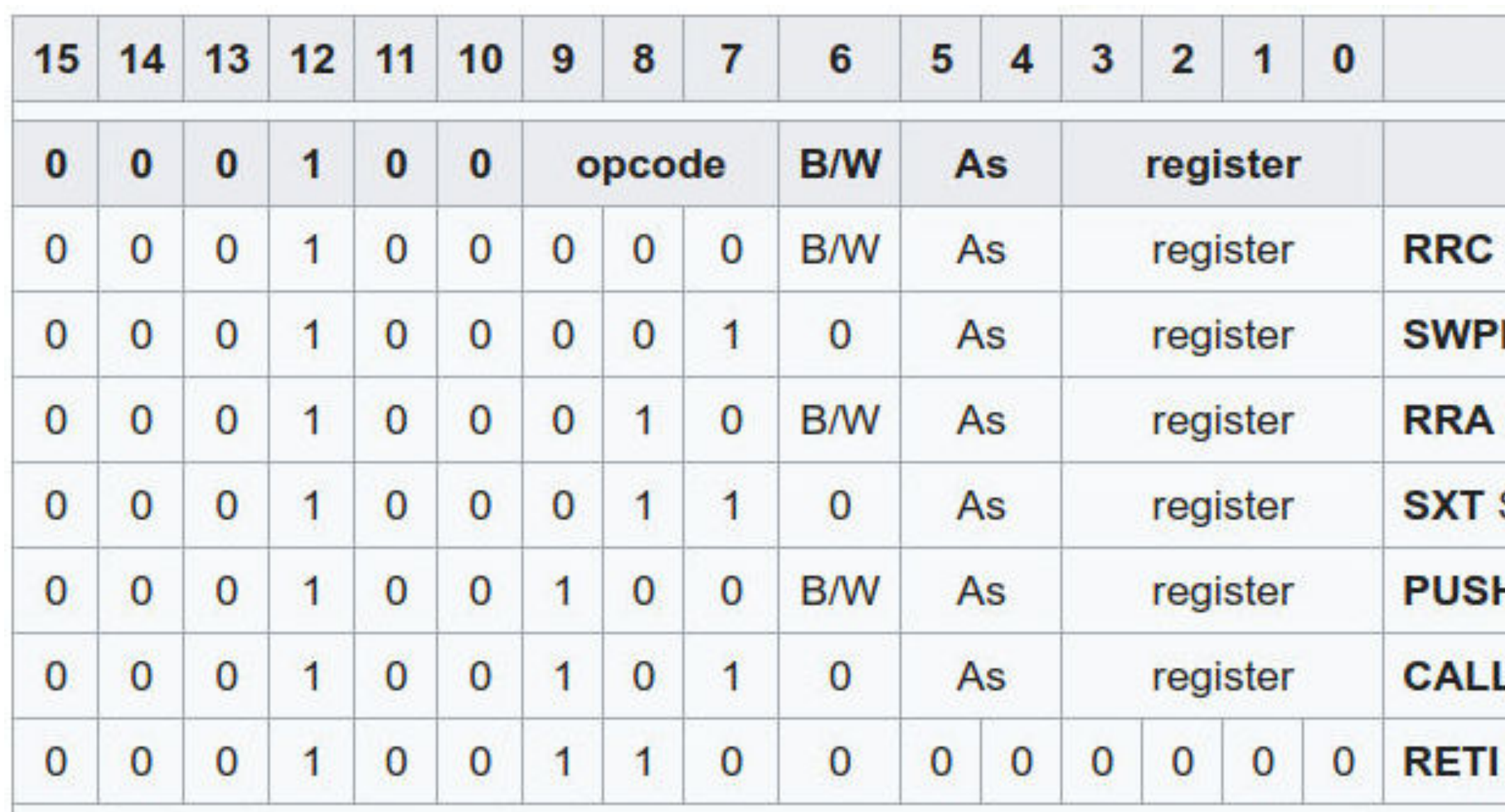

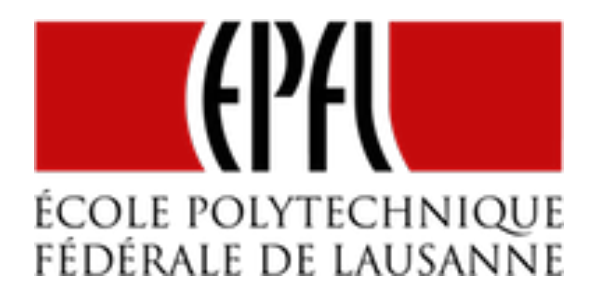

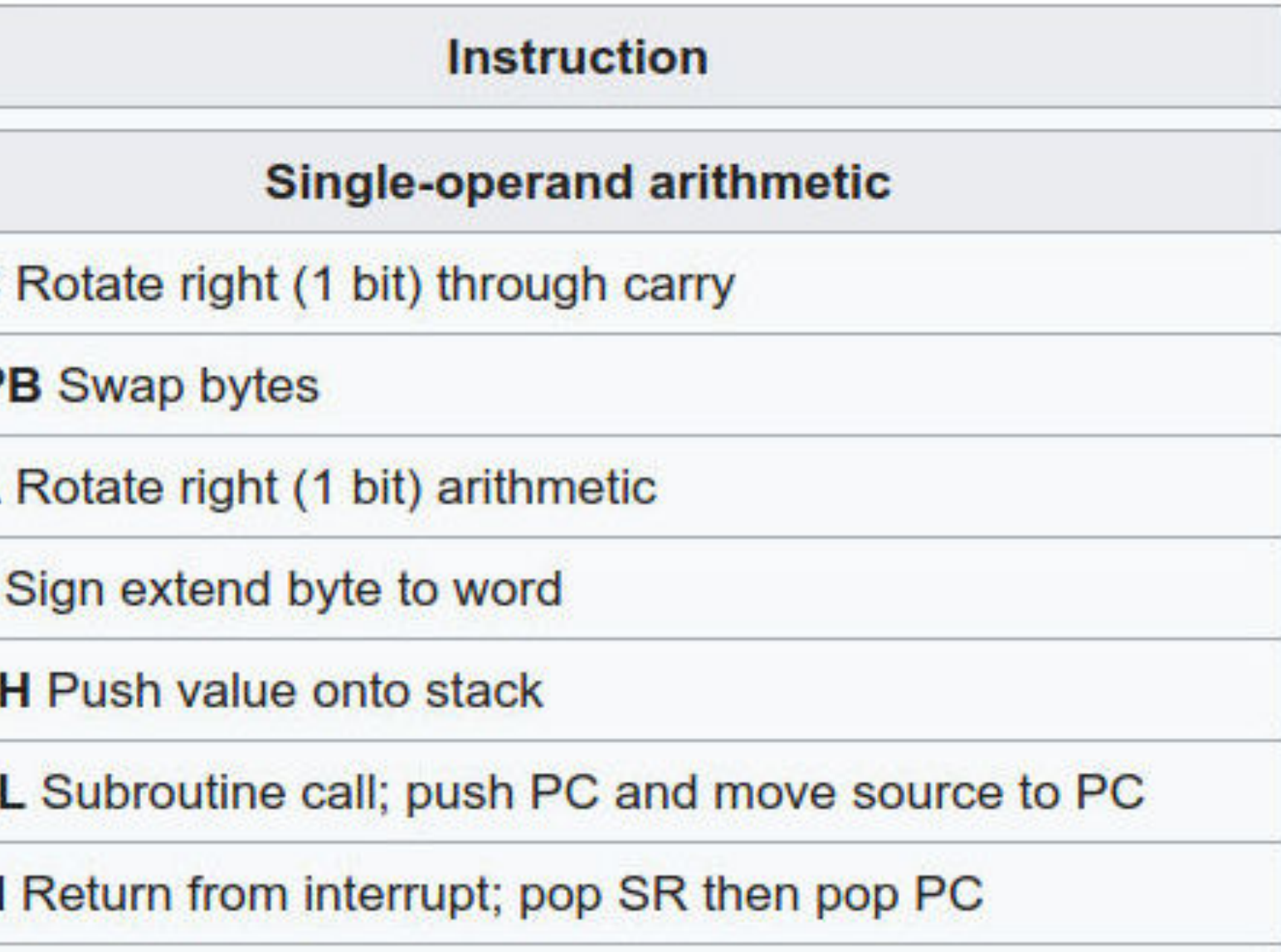

 $\frac{1}{2}$ 

 $\sim$ 

 $\sim$ 

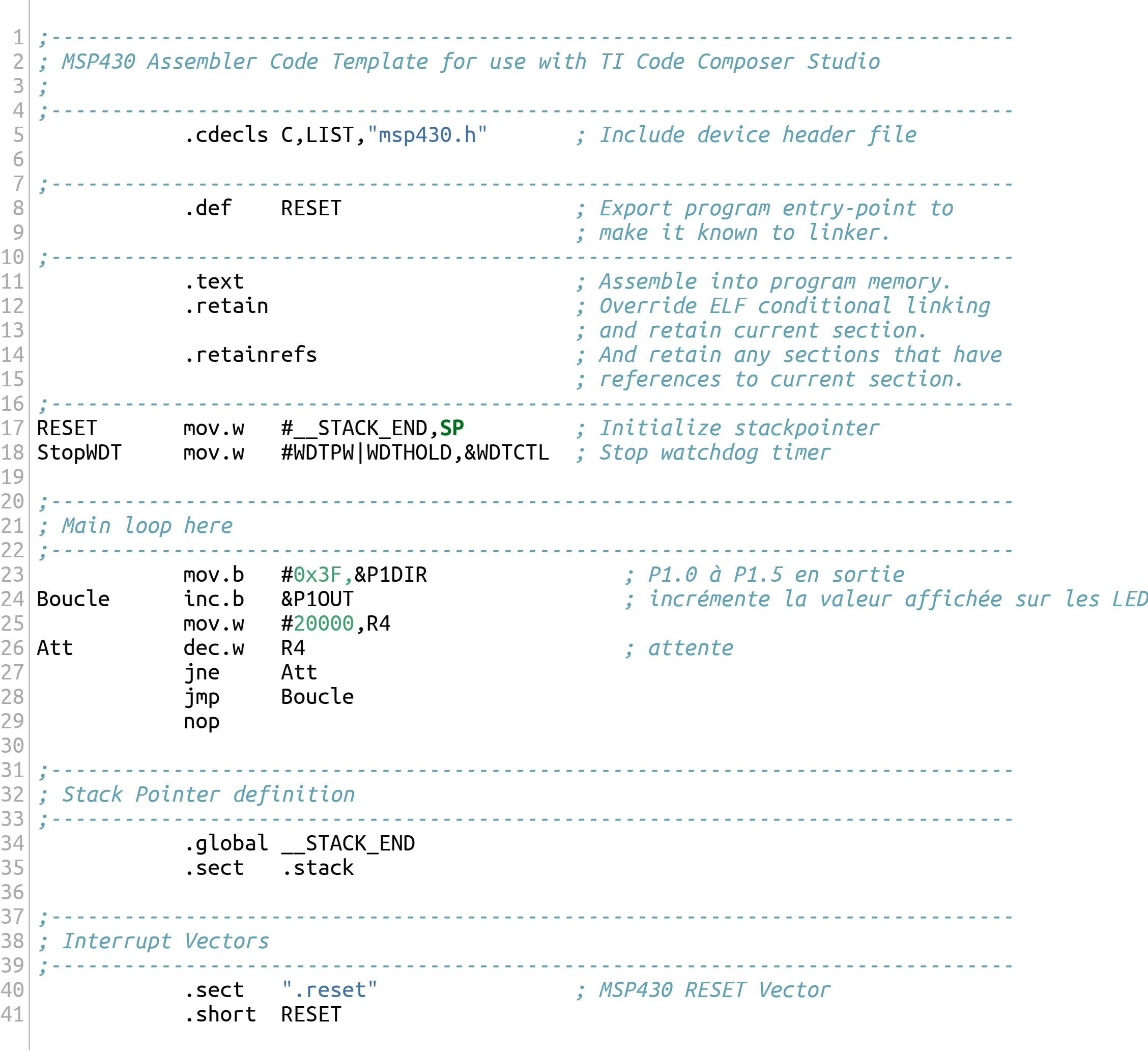

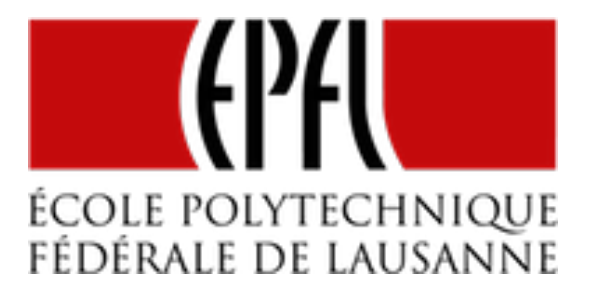

#### Exemple de programme

**EPFL 2020 : Microinformatique pour GM** | Découverte de l'assembleur

#### Exemple de programme

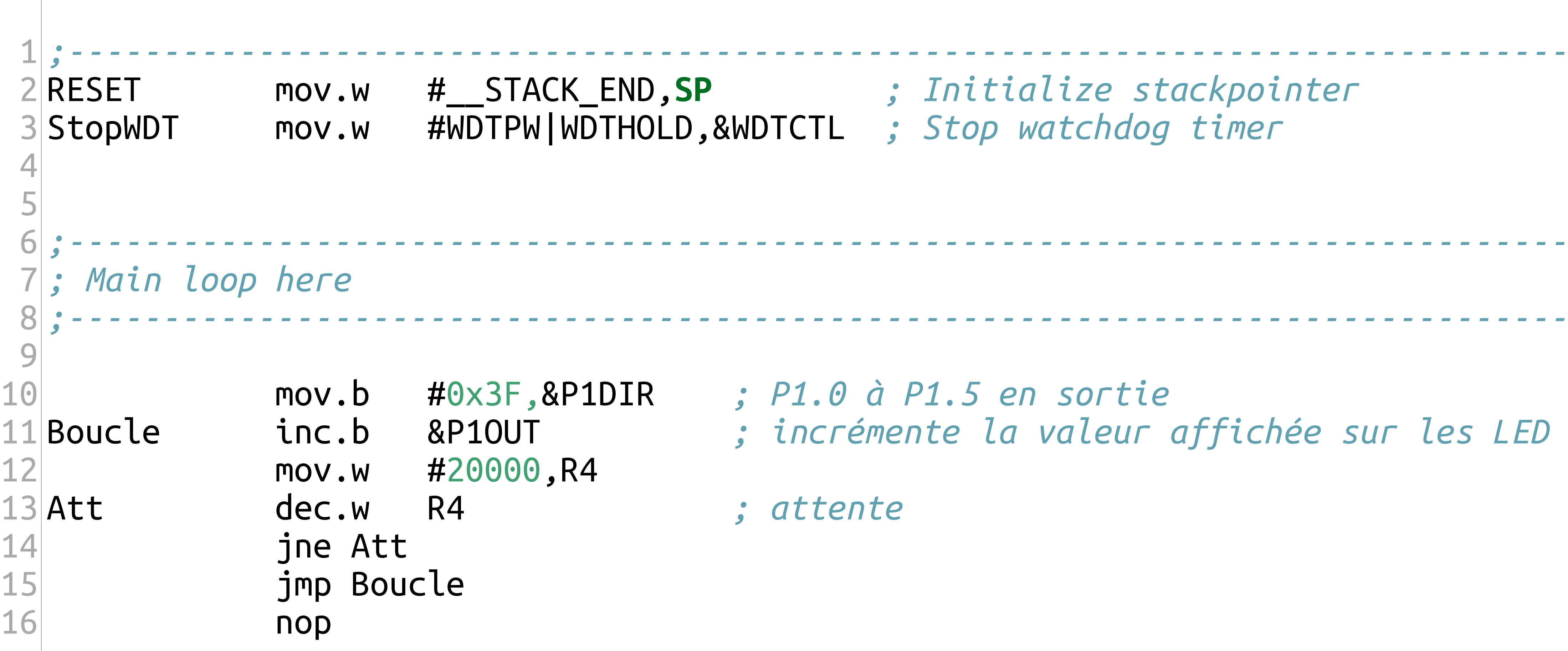

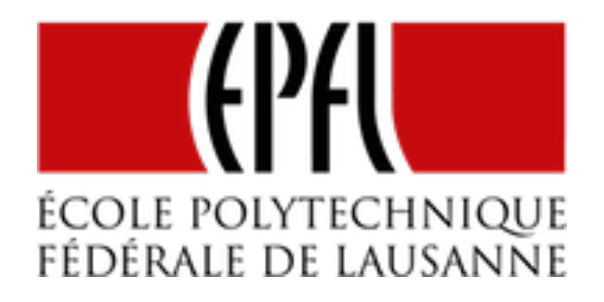

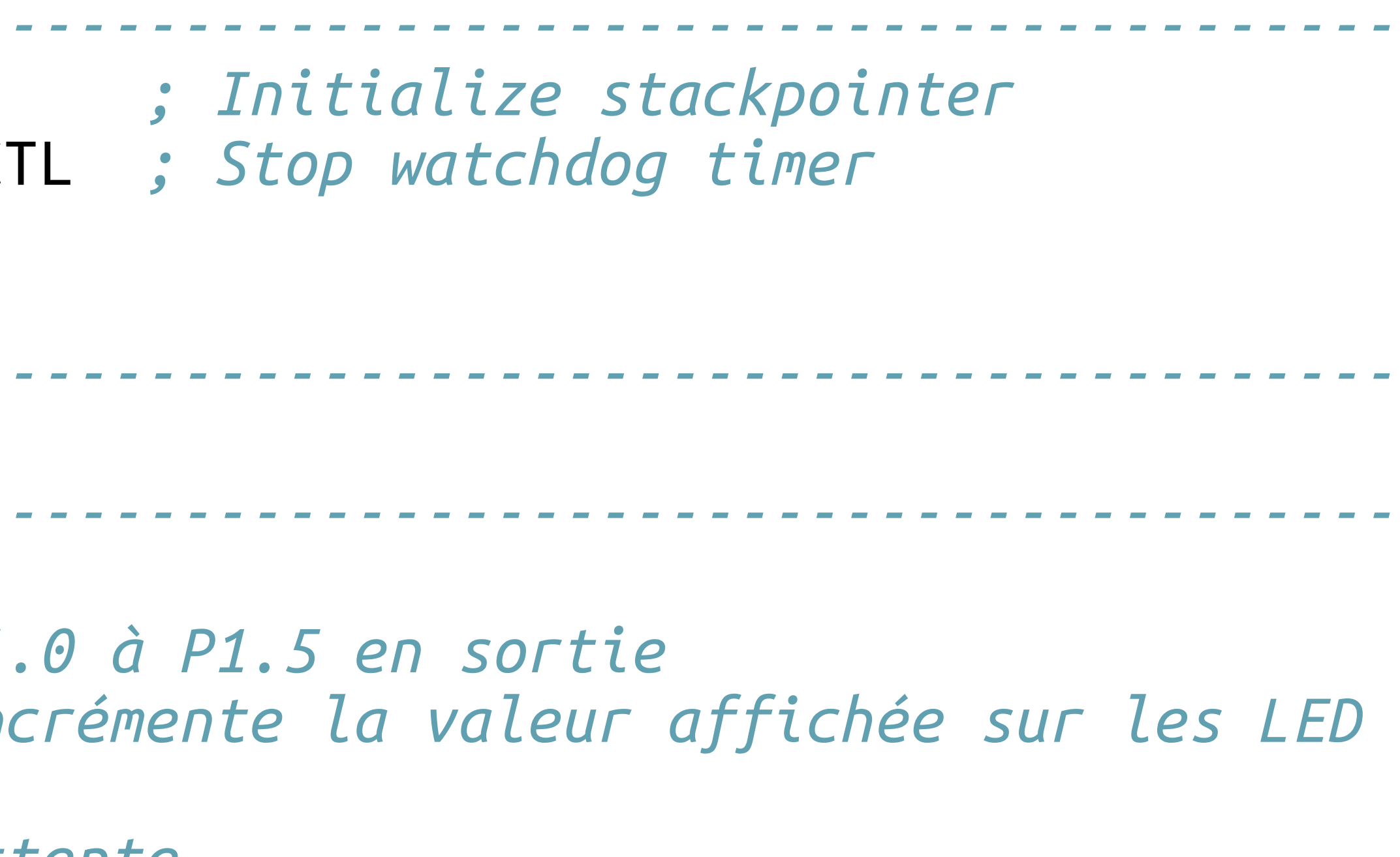